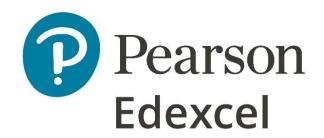

Mark Scheme (Results)

November 2020

Pearson Edexcel International GCSE In Information and Commiuncation Technology (4IT1/02)

Paper 02: Practical Paper

## **Edexcel and BTEC Qualifications**

Edexcel and BTEC qualifications are awarded by Pearson, the UK's largest awarding body. We provide a wide range of qualifications including academic, vocational, occupational and specific programmes for employers. For further information visit our qualifications websites at <a href="https://www.edexcel.com">www.edexcel.com</a> or <a href="https://www.edexcel.com">www.btec.co.uk</a>. Alternatively, you can get in touch with us using the details on our contact us page at <a href="https://www.edexcel.com/contactus">www.edexcel.com/contactus</a>.

## Pearson: helping people progress, everywhere

Pearson aspires to be the world's leading learning company. Our aim is to help everyone progress in their lives through education. We believe in every kind of learning, for all kinds of people, wherever they are in the world. We've been involved in education for over 150 years, and by working across 70 countries, in 100 languages, we have built an international reputation for our commitment to high standards and raising achievement through innovation in education. Find out more about how we can help you and your students at: <a href="https://www.pearson.com/uk">www.pearson.com/uk</a>

November 2020
Publications Code 4IT1\_02\_2011\_MS
All the material in this publication is copyright
© Pearson Education Ltd 2020

## **General Marking Guidance**

- All candidates must receive the same treatment. Examiners must mark the first candidate in exactly the same way as they mark the last.
- Mark schemes should be applied positively. Candidates must be rewarded for what they have shown they can do rather than penalised for omissions.
- Examiners should mark according to the mark scheme not according to their perception of where the grade boundaries may lie.
- There is no ceiling on achievement. All marks on the mark scheme should be used appropriately.
- All the marks on the mark scheme are designed to be awarded. Examiners should always award full marks if deserved, i.e. if the answer matches the mark scheme. Examiners should also be prepared to award zero marks if the candidate's response is not worthy of credit according to the mark scheme.
- Where some judgement is required, mark schemes will provide the principles by which marks will be awarded and exemplification may be limited.
- When examiners are in doubt regarding the application of the mark scheme to a candidate's response, the team leader must be consulted. Crossed out work should be marked UNLESS the candidate has replaced it with an alternative response

| Task | Answer                                                                                                    | Marks |
|------|----------------------------------------------------------------------------------------------------|-------|
|      | Section A                                                                                                    |       |
| A1   | Graphics                                                                                                    |       |
| а    | 1. Lines <b>or</b> shapes (1)                                                                                                    | 1     |
|      | 2. Include the company name or Lang (1) – ignore spelling                                                                          | 1     |
|      | Do not award the mark for line/shapes if image is not original.                                                                    |       |
| b    | Image edited to:                                                                                                    |       |
|      | 1. Remove the tower from the image (1)                                                                                             | 1     |
|      | 2. Increase the size of the satellite dish (1) – must be obvious                                                                   | 1     |
|      | 3. <b>Top third</b> of image cropped – see image (1)                                                                               | 1     |
|      | 4. Lang Getaways added to the image (1) – ignore spelling and award mark if the text is anywhere on the image. Do not accept Lang. | 1     |
|      | Cropped image                                                                                                    |       |
|      | Original image.                                                                                                    |       |
|      |                                                                                                    |       |
|      | Total for Task A1                                                                                                    | 6     |

| а | Database                                                                                                    |                                                                                                    |                             |                |                     |     |
|---|----------------------------------------------------------------------------------------------------|----------------------------------------------------------------------------------------------------|-----------------------------|----------------|---------------------|-----|
|   | Data entry form:                                                                                                    |                                                                                                    |                             |                |                     |     |
|   |                                                                                                    |                                                                                                    |                             |                |                     |     |
|   | 1. Match the house                                                                                                    | style (1) – logo posit                                                                                                    | ion bottom                  | centre         |                     | 1   |
|   | 2 Suitable title with                                                                                                    | dark background ar                                                                                                    | ad white toy                | + (1) ignor    | o spolling          | 1   |
|   | 2. Suitable title with                                                                                                    | i dark background <b>ar</b>                                                                                                    | id wille text               | t (1) – igiloi | e speiiirig         | 1   |
|   | 3. Date included (1)                                                                                                    |                                                                                                    |                             |                |                     | 1   |
|   | 3. Date meladed (1)                                                                                                    |                                                                                                    |                             |                |                     | _   |
| ) | Data entry via form:                                                                                                    |                                                                                                    |                             |                |                     |     |
|   |                                                                                                    |                                                                                                    |                             |                |                     |     |
|   | Field name                                                                                                    |                                                                                                    |                             |                |                     |     |
|   | Accommodation ref                                                                                                    | L9                                                                                                    |                             |                |                     |     |
|   | Accommodation type                                                                                                    | Lodge                                                                                                    |                             |                |                     |     |
|   | Accommodation name                                                                                                    | Quiet Waters                                                                                                    |                             |                |                     |     |
|   | Maximum guests                                                                                                    | 6                                                                                                    |                             |                |                     |     |
|   | Accommodation rating                                                                                                    | Gold                                                                                                    |                             |                |                     |     |
|   | Location                                                                                                    | Cornwall                                                                                                    |                             |                |                     |     |
|   | Breakfast package                                                                                                    | Yes                                                                                                    |                             |                |                     |     |
|   |                                                                                                    |                                                                                                    |                             |                |                     | _   |
|   | Award 2 marks for 6 corre                                                                                                    | ect entries                                                                                                    |                             |                |                     | 2   |
|   | Award 1 mark for 3 corre                                                                                                    | ct entries                                                                                                    |                             |                |                     |     |
|   | Award no marks for 0, 1 c                                                                                                    | or 2 correct entries                                                                                                    |                             |                |                     |     |
|   |                                                                                                    |                                                                                                    |                             |                |                     |     |
|   | If the new record is not or                                                                                                    |                                                                                                    | rom table vi                | ew.            |                     |     |
|   | Sort alphabetical order of                                                                                                    |                                                                                                    |                             |                |                     |     |
|   | (Cornwall down to Wiltsh                                                                                                    | ire)                                                                                                    |                             |                |                     | 1   |
|   |                                                                                                    |                                                                                                    |                             |                |                     |     |
|   | Query:                                                                                                    |                                                                                                    |                             |                |                     |     |
|   |                                                                                                    |                                                                                                    |                             |                |                     |     |
|   |                                                                                                    |                                                                                                    |                             |                |                     |     |
|   | Field: Accommodation type Maximum guests Table: Accommodation Accommodation                                                                                                    | Accommodation name Accommodation Accommodation                                                                                                    | Accommodation.*             | Bookings.*     | Number of days bod  |     |
|   | Table: Accommodation Accommodation Sort: Show:                                                                                                    | Accommodation Accommodation                                                                                                    |                             |                | Bookings            |     |
|   | Table: Accommodation Accommodation Sort:                                                                                                    | Accommodation Accommodation                                                                                                    | Accommodation               | Bookings       | Bookings            |     |
|   | Table: Accommodation Accommodation Sort: Show: Criteria: 'Yurt'                                                                                                    | Accommodation Accommodation                                                                                                    | Accommodation               | Bookings       | Bookings            |     |
|   | Table: Accommodation Accommodation Sort: Show: Criteria: 'Yurt'                                                                                                    | Accommodation Accommodation  Cornwall*                                                                                                    | Accommodation               | Bookings       | Bookings            |     |
|   | Table: Accommodation Accommodation Sort: Show: Criteria: "Yurt" or:                                                                                                    | Accommodation Accommodation  Cornwall*                                                                                                    | Accommodation               | Bookings       | Bookings            |     |
|   | Table: Accommodation Accommodation Sort: Show: Criteria: "Yurt" or:                                                                                                    | Accommodation Accommodation  Cornwall*                                                                                                    | Accommodation               | Bookings       | Bookings  =3        | 1   |
|   | Table: Accommodation Accommodation Show: Vart' Or: Accommodation Accommodation Criteria: or: Accommodation Correct criteria: - Yurt, 3 r                                                                                                    | Accommodation Accommodation  Cornwall*  all 3 correct criteria                                                                                                    | Accommodation               | Bookings       | Bookings  =3        | 1 1 |
|   | Table: Accommodation Accommodation Show: Vurt Criteria: or: Vurt, 3 r  1 & 2. Award 2 marks for Award 1 mark for                                                                                                    | Accommodation Accommodation  Cornwall*  all 3 correct criteria                                                                                                    | Accommodation  — Bookings a | Bookings       | Bookings  =3        |     |
|   | Table: Accommodation Accommodation Show: Sort: Show: Criteria: - Yurt, 3 r  1 & 2. Award 2 marks for Award 1 mark for Award no marks for                                                                                                    | Accommodation Accommodation  Cornwall  all 3 correct criteria  correct criteria                                                                                                    | Accommodation  — Bookings a | Bookings       | Bookings  =3        |     |
|   | Table: Accommodation Accommodation Show: Vurt Criteria: or: Vurt, 3 r  1 & 2. Award 2 marks for Award 1 mark for                                                                                                    | Accommodation Accommodation  Cornwall  all 3 correct criteria  correct criteria                                                                                                    | Accommodation  — Bookings a | Bookings       | Bookings  =3        |     |
|   | Table: Accommodation Accommodation Show: Yurt'  Correct criteria: - Yurt, 3 r  1 & 2. Award 2 marks for Award 1 mark for Award no marks for Result of Query:                                                                                            | Accommodation Accommodation  Image: Accommodation Accommodation  Accommodation Accommodation  Cornwall  Tornwall  Accommodation Accommodation  Cornwall  Cornwall  Tornwall  Tornwall  Tornwall  Tornwall  Tornwall  Tornwall  Tornwall  Tornwall  Tornwall  Tornwall  Tornwall  Tornwall  Tornwall  Tornwall  Tornwall  Tornwall                                                                                                    | - Bookings a                | Bookings       | Bookings  =3        |     |
|   | Table: Accommodation Accommodation Show: Show: Criteria: - Yurt, 3 r  1 & 2. Award 2 marks for Award 1 mark for Award no marks for Award no marks for Award no marks for Accommodation ref                                                              | Accommodation  Accommodation  Cornwall  Accommodation  Cornwall  Accommodation  Cornwall  Accommodation  Cornwall  Cornwall  Accommodation  Cornwall  Cornwall  Accommodation  Cornwall  Cornwall  Cornect criteria  Cornect criteria  Cornect criteria  Cornect criteria  Cornwall  Cornwall  | - Bookings a                | Bookings       | Bookings  =3        |     |
|   | Table: Accommodation Accommodation Sort: Show: V V V V V V V V V V V V V V V V V V V                                                                                                    | Accommodation  Accommodation  Cornwall  all 3 correct criteria  correct criteria  or 0 or 1 correct criter  Maximum guests   A  2 Tr                                                                                                    | - Bookings a                | Bookings       | Bookings  =3        |     |
|   | Table: Sort: Show: Criteria: or:  1 & 2. Award 2 marks for Award 1 mark for Award no marks for Award no marks for Accommodation ref  Accommodation ref  Y5  Y8                                                                                          | Accommodation  Accommodation  Cornwall  all 3 correct criteria  correct criteria  or 0 or 1 correct crite  Alaximum guests   Alaximum guests   Alaximum gues | - Bookings a cria           | Bookings       | Bookings  =3        |     |
|   | Table: Accommodation Accommodation Sort: Show: V V V V V V V V V V V V V V V V V V V                                                                                                    | Accommodation  Accommodation  Cornwall  all 3 correct criteria  correct criteria  or 0 or 1 correct crite  Alaximum guests   Alaximum guests   Alaximum gues | - Bookings a                | Bookings       | Bookings  =3        |     |
|   | Table: Accommodation Accommodation Show: Sort: Show: Criteria: - Yurt, 3 r  1 & 2. Award 2 marks for Award 1 mark for Award no marks for Award no marks for Award no marks for Accommodation ref  Accommodation ref  Y5  Y8  Y2                         | Accommodation  Accommodation  Cornwall  all 3 correct criteria  correct criteria  or 0 or 1 correct criter  Anaximum guests   Anaximum guests   Anaximum gue | - Bookings a                | and Accom      | =3  modation tables |     |
|   | Table: Sort: Show: Criteria: Or:  1 & 2. Award 2 marks for Award 1 mark for Award no marks for  Result of Query:  Accommodation ref Y5 Y8 Y2  3. Correct fields only                                                                                    | Accommodation  Accommodation  Cornwall  all 3 correct criteria  correct criteria  or 0 or 1 correct criter  Anaximum guests   Anaximum guests   Anaximum gue | - Bookings a                | and Accom      | =3  modation tables |     |
|   | Table: Accommodation Accommodation Show: Sort: Show: Criteria: - Yurt, 3 r  1 & 2. Award 2 marks for Award 1 mark for Award no marks for Award no marks for Award no marks for Accommodation ref  Accommodation ref  Y5  Y8  Y2                         | Accommodation  Accommodation  Cornwall  all 3 correct criteria  correct criteria  or 0 or 1 correct criter  Anaximum guests   Anaximum guests   Anaximum gue | - Bookings a                | and Accom      | =3  modation tables | 1   |
|   | Table: Accommodation Sort: Show: Vart' Show: Criteria: - Yurt, 3 r  1 & 2. Award 2 marks for Award 1 mark for Award no marks for Award no marks for Award no marks for Award no marks for Accommodation ref V5  Y8  Y2  3. Correct fields only name (1) | Accommodation  Accommodation  Accommodation  Accommodation  Accommodation  Accommodation  Accommodation  Accommodation  Accommodation  Accommodation  Accommodation  Accommodation  Accommodation                                                                                                    | - Bookings a                | and Accom      | =3  modation tables | 1   |
| 1 | Table: Sort: Show: Criteria: Or:  1 & 2. Award 2 marks for Award 1 mark for Award no marks for  Result of Query:  Accommodation ref Y5 Y8 Y2  3. Correct fields only                                                                                    | Accommodation  Accommodation  Accommodation  Accommodation  Accommodation  Accommodation  Accommodation  Accommodation  Accommodation  Accommodation  Accommodation  Accommodation  Accommodation                                                                                                    | - Bookings a                | and Accom      | =3  modation tables | 1   |

5. Accommodation name - sorted in descending order (1)

| A2    | Results of query:                                    |                   |                                                             |    |
|-------|------------------------------------------------------|-------------------|-------------------------------------------------------------|----|
| е     |                                                      |                   |                                                             |    |
|       | Member name                                          | ▼ Member ref  ▼   | Email +                                                     |    |
|       | Ian Pugh                                             | PU24              | pughian@chat.com                                            |    |
|       | Sally Phillips                                       | PH08              | phillipss@virgin.net                                        |    |
|       | Peter Perrin                                         | PE05              | peterp@talk.net                                             |    |
|       | Matthew Parry                                        | PA14              | parrym@talk.net                                             |    |
|       | Aled Owen                                            | OW29              | aledowen@chat.com                                           |    |
|       | Clare Marshall                                       | MA12              | clarem@fortran.net                                          |    |
|       | Morgan Howells                                       | HO05              | morgan21@chat.com                                           |    |
|       | Julia Harding                                        | HA02              | julesharding@fortran.net                                    |    |
|       | Tom Greening                                         | GR23              | greening89@fortran.net                                      |    |
|       | Simon Edwards                                        | ED12              | sedw@chat.com                                               |    |
|       |                                                      |                   | to e-letter, Shepherd's Hut and Caravan (1)                 | 1  |
|       |                                                      | sition - bottom   | n centre (1)                                                | 1  |
|       | 3. Correct 10                                        | 0 records (1)     |                                                             | 1  |
|       | 4. Shows <b>on</b>                                   | ly MEMBER NA      | AME, MEMBER REF and EMAIL in that order (1)                 | 1  |
|       | 5. No trunca                                         | ation (1)         |                                                             | 1  |
|       | 6. Descendir                                         | ng order of Acc   | commodation ref – Ian Pugh down to Simon Edwards            | 1  |
|       |                                                      |                   | unione impara addad (4)                                     |    |
|       |                                                      | _                 | ravan image added (1)                                       | 1  |
|       | 8. Correct sp                                        | pelling (report t | title) <b>and</b> fit on one page (1) – ignore apostrophe   | 1  |
| f (i) | State <b>one</b> field the Postcode                  | at would use a    | format check tables - accept first response only            | 1  |
| (ii)  | State <b>one</b> field the<br>Gender                 | at would use a    | lookup - accept first response only                         | 1  |
| (iii) | Explain <b>one</b> proble                            | em that could c   | occur if the 'Limit to List' had a value of No in the       |    |
|       |                                                      |                   | ause a user could choose not to select from the list ed (1) | 2  |
|       | A user could choo<br>which could result              |                   | t from the list and type in anything they wanted (1)        |    |
| (iv)  |                                                      |                   | ay require a logical operator sething else within the query | 1  |
| (v)   | data                                                 | ·                 | linked together with a relationship before entering         | _  |
|       | To prevent duplication To reduce errors              | ate records bei   | ing entered                                                 | 1  |
| (vi)  | Identify one foreig<br>Accommodation r<br>Member ref |                   | nked tables - accept first response only                    | 1  |
|       |                                                      |                   | Total for Task A2                                           | 26 |

| А3    | Presentation                                                                                                    |   |
|-------|----------------------------------------------------------------------------------------------------|---|
| a (i) | Master slide edits:                                                                                                    |   |
|       | Sans serif font for company name (1)                                                                                                    | 1 |
|       | 2. Title area – dark background colour (1) – do not award if whole slide                                                                     | 1 |
|       | has a dark background.                                                                                                    |   |
|       | 3. Title text colour – white (1)                                                                                                    | 1 |
| (ii)  | Logo added – bottom centre (1)                                                                                                    | 1 |
| (iii) | Footer changes on master slide:                                                                                                    |   |
|       | Centre section – Created by and name (1)                                                                                                    | 1 |
|       | 2. Right section – slide number (1)                                                                                                    | 1 |
|       | 3. Footer showing on all slides apart from title slide (1)                                                                                   | 1 |
| b (i) | Title slide: Enhanced text – 'Follow the links to find out more.'                                                                            | 1 |
| (ii)  | Title slide links: Correct placement of 3 links on title slide – aligned beneath text box and above                                          |   |
|       | logo (1)                                                                                                    | 1 |
|       | Title slide Other slides                                                                                                    |   |
|       | LANG GETAWAYS Slide Title                                                                                                    |   |
|       | Do you want to know what is                                                                                                    |   |
|       | happening for future holidays?  Follow the links to find out more.  Image to illustrate text entered using bullet points                     |   |
|       | Link Link Link Link to home slide LOGO                                                                                                    |   |
| (iii) | Design followed for other slides:                                                                                                    |   |
|       |                                                                                                    | _ |
|       | 1. Include relevant images on all 3 slides (1) – <b>not</b> image of dog-house                                                               | 1 |
|       | <ol> <li>Slides match the design (1) – for all slides present - image left, bulleted<br/>list right – images and text must match.</li> </ol> | 1 |
|       | Information is fit for purpose (taken from Presentation text document)     (1)                                                               | 1 |
|       | 4. Includes links to home slide (1)                                                                                                    | 1 |
|       |                                                                                                    |   |

| (iv)            | At least one working link is included – mark from screenshot                                                                                            | 1  |
|-----------------|----------------------------------------------------------------------------------------------------|----|
| С               | Handouts print – two slides per A4 sheet (2 sheets in total)                                                                                            | 1  |
| <b>A3</b> d (i) | Give <b>one</b> reason why Lucia has used speaker notes                                                                                                 |    |
|                 | So that she could just use bullets and use the notes for additional information To save including all the information on the slides – would be too much | 1  |
| (ii)            | Describe how <b>one other</b> feature of presentation software can <b>enhance</b> the presentation.                                                     |    |
|                 | Award a mark if they have included something that enhances the presentation                                                                             |    |
|                 | 1 mark for identifying the feature (1) then the second mark for describing how it would enhance (1)                                                     | 2  |
|                 | Do not accept speaker notes or hyperlinks.                                                                                                    |    |
|                 | Total for Task A3                                                                                                    | 18 |
|                 | Total for SECTION A                                                                                                    | 50 |
|                 |                                                                                                    |    |

| D1    | Chara                    | ion B                                                              |                                                                   |                   |           |           |            |               |              |  |
|-------|--------------------------|--------------------------------------------------------------------|-------------------------------------------------------------------|-------------------|-----------|-----------|------------|---------------|--------------|--|
| B1 :  | spre                     | adsheets                                                           |                                                                   |                   |           |           |            |               |              |  |
|       |                          | Α                                                                  | В                                                                 | С                 | D         | E         | F          | G             | Н            |  |
|       | 1                        |                                                                    |                                                                   | Book              | ings in 1 | 2019      |            |               |              |  |
|       |                          |                                                                    |                                                                   | Cost per          | Number of | Breakfast |            | Discount for  |              |  |
|       |                          | Accommodation name                                                 | Season                                                            | night             | nights    | per stay  | Income     | early booking | Final income |  |
|       |                          | Moonlight                                                          | Peak Season 1                                                     | £150.00           |           |           | £2,240.00  |               | ò            |  |
|       |                          | River View                                                         | Mid Season 2                                                      | £80.00            | ÷         |           | £616.00    |               | £585.20      |  |
|       |                          | Scenic Vision                                                      | Peak Season 1                                                     | £150.00           | <b></b>   |           | £1,120.00  |               | £1,064.00    |  |
|       |                          | Clover Meadow                                                      | Mid season 3                                                      | £70.00            | <b></b>   |           | . <b>:</b> |               | ò            |  |
|       | _                        | River's Rest                                                       | Peak Season 3                                                     | £100.00           | ò         | •         | £1,540.00  |               | ò            |  |
|       |                          | Edging Closer<br>Relax a While                                     | Mid Season 1                                                      | £100.00           | ÷         |           |            |               | ò            |  |
|       |                          | Rest Easy                                                          | Low Season 1<br>Peak Season 1                                     | £70.00<br>£150.00 | <b></b>   |           |            |               | ò            |  |
|       | 35                       |                                                                    | . can ocason i                                                    | 1130.00           | : 3       | 110.00    | 1400.00    | E 24.00       | 1430.00      |  |
|       | 33                       |                                                                    |                                                                   |                   |           |           |            |               |              |  |
|       | 36                       | Total number of bookings                                           | 32                                                                |                   |           |           |            |               |              |  |
|       | 37                       | Total Hamber of bookings                                           | 52                                                                |                   |           |           |            |               |              |  |
|       |                          | A                                                                  | 200 44                                                            |                   |           | <b></b>   | <u>;</u>   | :             | i            |  |
|       |                          | l Average cost per night                                           | 190.44                                                            | 1                 |           |           |            |               |              |  |
|       | _                        | Average cost per night                                             | £98.44                                                            |                   |           |           |            |               |              |  |
|       | 39                       | Total income for 2019                                              | £27,506.60                                                        |                   |           |           | •          |               |              |  |
|       | Valusides                |                                                                    | £27,506.60<br>re than 2 s                                         | ides of A         |           | nulae p   | orint — ı  | no more th    | nan 3        |  |
| i (i) | Valusides                | Total income for 2019 es print - no mo                             | £27,506.60<br>re than 2 s<br>top of the s                         | ides of A         |           | nulae p   | orint — ı  | no more th    | nan 3        |  |
| (i)   | Valusides<br>Row         | Total income for 2019  es print - no moles of A4 inserted at the f | £27,506.60<br>re than 2 s<br>top of the s                         | ides of A         |           | nulae p   | orint — ı  | no more th    | nan 3        |  |
| ii)   | Valusides<br>Row<br>Head | es print - no modes of A4<br>inserted at the thing - Bookings in   | £27,506.60<br>re than 2 s<br>top of the s<br>n 2019<br>w 1 (A1:H1 | ides of A         | neet      |           |            |               |              |  |

| b (i) | Functi | ons                                                                                                    |   |
|-------|--------|----------------------------------------------------------------------------------------------------|---|
|       | VLOO   | KUP                                                                                                    |   |
|       | 1.     | Use of correct function =VLOOKUP() or =LOOKUP() for <b>either</b> Cost <b>or</b> Breakfast (1)                                                                                 | 1 |
|       | 2.     | Use of correct lookup value (B3) for <b>either</b> Cost <b>or</b> Breakfast (1)                                                                                                | 1 |
|       | 3.     | Use of correct table array (Details!A\$3:C\$11) / lookup vector (Details!A\$3:A\$11) for either Cost or Breakfast (1)                                                          | 1 |
|       | 4.     | Use of both correct column index numbers (2 <b>and</b> 3) <b>OR</b> use of <b>both</b> correct result vectors in Lookup (Details!B\$3:B\$11 <b>and</b> Details!C\$3:C\$11) (1) | 1 |
|       | -      | ples:<br>er night =VLOOKUP(B3,Details!A\$3:C\$11,2,0) allow A3:B11<br>fast =VLOOKUP(B3,Details!A\$3:C\$11,3,0)                                                                 |   |
|       |        | er night =LOOKUP(B3,Details!A\$3:A\$11,Details!B\$3:B\$11)  fast =LOOKUP(B3,Details!A\$3:A\$11,Details!C\$3:C\$11)                                                             |   |
|       | Accep  | any other acceptable range – eg, A1:C11 t without use of absolute referencing named ranges and allow absence of final argument in VLOOKUP (,0)                                 |   |
|       | 5.     | ngs made in 2019 (32):<br>=COUNTA<br>(B3:B34)                                                                                                    | 1 |
|       | =COUI  | NTA(B3:B34) – accept any other column range – A, C - H                                                                                                    |   |
|       | Functi | on can be in any cell between B36 and H40                                                                                                    |   |
|       |        |                                                                                                    |   |

| B1<br>b(ii) | 1. F3 – Income (including breakfast) £2240.00 – allow follow through (Cost per night * Number of nights) + (Number of nights * Breakfast per stay)                     | 1 |
|-------------|----------------------------------------------------------------------------------------------------|---|
|             | =(C3*D3)+(E3*D3)                                                                                                    |   |
|             | =(C3+E3)*D3                                                                                                    |   |
|             | OR                                                                                                    |   |
|             | =(C3*D3)+E3 - learners may have understood the Breakfast cost to be £10.00 for the complete stay – the Income will be £2110.00                                         |   |
|             | 2. G3 – Discount for early bookings £224.00 or £211.00 =IF(F3>1300,F3*Details!\$B\$14,F3*Details!\$B\$15)                                                              | 1 |
|             | =IF(F3>1300,<br>F3*Details!\$B\$14,F3*Details!\$B\$15)                                                                                                    | 1 |
|             | Details!\$B\$14, Details!\$B\$15)*F3                                                                                                    |   |
|             | =IF(F3<1300, F3*Details!\$B\$15,F3*Details!\$B\$14)                                                                                                    |   |
|             | Allow the use of 10% and 5% in place of Details!B14 and Details!B15  If *F3 is missing but has been used in H3 – allow the mark                                        |   |
|             | 3. H3 – Final income <b>£2016.00</b> or <b>£1899.00</b> =F3-G3                                                                                                    | 1 |
|             | If the 'if' statement does not include *F3 – allow F3-(F3*G3)                                                                                                    |   |
| (iii)       | Replicate functions and formulae for <b>all</b> bookings - any <b>one</b> column                                                                                       | 1 |
| (iv)        | 1. Average cost per night £98.44                                                                                                    |   |
|             | =AVERAGE(C3:C34) – allow in any cell between B36 and H40                                                                                                    | 1 |
|             | 2. Total income for 2019 £27,506.60 or £25,661.05<br>=SUM(H3:H34) – allow in any cell between B36 and H40                                                              | 1 |
| С           | Spreadsheet formatting:                                                                                                    |   |
|             | 1. Currency showing £ with 2dp (any <b>one</b> column)                                                                                                    | 1 |
|             | 2. Headings wrapped to use space efficiently – Row 2                                                                                                    | 1 |
|             | <ol> <li>All data visible – cell contents, column headings (if Accommodation<br/>Name has been wrapped, check cell contents – Total Number of<br/>Bookings)</li> </ol> | 1 |

| 4. Gridlines displayed | 1  |
|------------------------|----|
| Total for task B1      | 22 |

| Eil+c     | ered to show accom   | modation for  | · Doak Soaso    | n – 16 rocords                 |
|-----------|----------------------|---------------|-----------------|--------------------------------|
| 1 1110    | sied to snow accom   | inouation for | reak Seaso      | 1 – 10 (600)                   |
| / / / / ~ | anlight dawn to Da   | st Facul      |                 |                                |
| (IVIC     | onlight down to Res  | st Easy)      |                 |                                |
| Dier      | alay Assammadation   | nama Casa     | on and Fina     | incomo only                    |
| DISL      | olay Accommodation   | i name, seasi | on and Fina     | income only:                   |
|           |                      |               |                 |                                |
|           | А                    | В             | Н               |                                |
| 1         | Bookin               | gs in 201     | 9               |                                |
| -         | Doom                 | gs III 201    |                 |                                |
| 2         | Accommodation nan    | Season 🔻      | Final incon ▼   |                                |
|           | Moonlight            | Peak Season 1 | £2,016.00       |                                |
|           | Scenic Vision        | Peak Season 1 | £1,064.00       |                                |
|           | River's Rest         | Peak Season 3 | £1,386.00       |                                |
| 8         | Mountain Trail       | Peak Season 2 | £864.50         |                                |
| 11        | Meadow View          | Peak Season 2 | £1,638.00       |                                |
| 13        | Wilderness           | Peak Season 3 | £731.50         |                                |
| 15        | Beach Retreat        | Peak Season 2 | £1,235.00       |                                |
| 17        | Free Spirit          | Peak Season 3 | £731.50         |                                |
| 19        | Sheep's Clover       | Peak Season 2 | £1,235.00       |                                |
| 21        | Shadow Dancing       | Peak Season 1 | £1,064.00       |                                |
|           | Silver Flame         | Peak Season 3 | £313.50         |                                |
|           | Shady Nook           | Peak Season 2 | ,               |                                |
|           | Peace                | Peak Season 1 | £1,064.00       |                                |
|           | Calm                 | Peak Season 3 | £1,045.00       |                                |
|           | Tranquility          | Peak Season 3 | £731.50         |                                |
| 34        | Rest Easy            | Peak Season 1 | £456.00         |                                |
|           |                      |               |                 |                                |
|           |                      |               |                 | Total for Task B2              |
| Cha       | . •                  |               |                 |                                |
| Allo      | w follow through fro | om candidate  | es' totals in t | heir spreadsheet task.         |
|           |                      |               |                 |                                |
|           |                      | •             |                 | - correct data, clear to read, |
|           |                      | o legend. Pie | chart – allo    | w legend but must have labels  |
|           | for mark 3.          |               |                 |                                |
|           | 2. Title – must incl | udo roforono  | n to Doak So    | acan 1                         |
| ,         | z. Huc must mul      | ade reference | c to reak se    | UJOH I                         |
|           | 3. Axes labels – Ac  | commodation   | n Name and      | Final Income                   |
|           |                      |               |                 |                                |

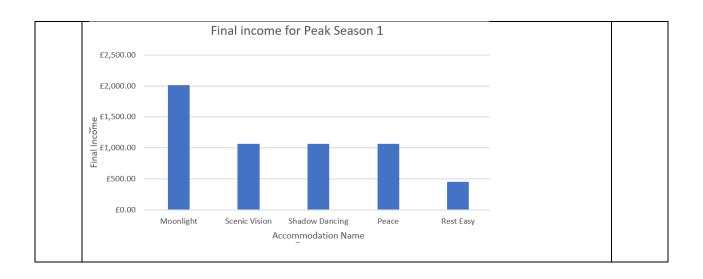

| B3    | Display <b>only</b> accommodation name and final income                                                     |   |  |  |  |  |  |  |
|-------|----------------------------------------------------------------------------------------------------|---|--|--|--|--|--|--|
| b     | A H                                                                                                    |   |  |  |  |  |  |  |
|       | 1 Bookings in 2019                                                                                          |   |  |  |  |  |  |  |
|       |                                                                                                    |   |  |  |  |  |  |  |
|       | 2 Accommodation nan Tinal incon T                                                                           |   |  |  |  |  |  |  |
|       | 3   Moonlight £2,016.00                                                                                     |   |  |  |  |  |  |  |
|       | 5         Scenic Vision         £1,064.00           21         Shadow Dancing         £1,064.00             |   |  |  |  |  |  |  |
|       | 28 Peace £1,064.00                                                                                          |   |  |  |  |  |  |  |
|       | 34 Rest Easy £456.00                                                                                        |   |  |  |  |  |  |  |
|       | 35                                                                                                    |   |  |  |  |  |  |  |
|       | Award the mark if all rows are included rather than just the filtered results                               |   |  |  |  |  |  |  |
| c(i)  | Explain <b>one</b> advantage of using the SUM function in a spreadsheet An explanation such as:             |   |  |  |  |  |  |  |
|       | To speed up the process/efficient (1) because you don't need to individually key in the cell references (1) |   |  |  |  |  |  |  |
|       | OR                                                                                                    |   |  |  |  |  |  |  |
|       | Reduces errors (1) as you do not have to key in individual cell references (1)                              |   |  |  |  |  |  |  |
| (ii)  | A COUNTIF function could be used with the values for Season                                                 |   |  |  |  |  |  |  |
|       | State <b>how the results</b> of this function could be useful to Lucia                                      |   |  |  |  |  |  |  |
|       | She can see how many bookings she has in each season                                                        |   |  |  |  |  |  |  |
| (iii) | State the purpose of a chart legend                                                                         |   |  |  |  |  |  |  |
|       | To identify data when there is more than one set of data                                                    |   |  |  |  |  |  |  |
|       | Total for Task B3                                                                                           | 8 |  |  |  |  |  |  |

| B4 | Word processing                                                                                                    |   |  |  |  |  |
|----|----------------------------------------------------------------------------------------------------|---|--|--|--|--|
|    | 1. Any of the text provided is placed in <b>two</b> columns (of any size) (1)                                                                                                    | 1 |  |  |  |  |
|    | 2. Use of <b>bullets</b> for the words 'Gold, Silver, Bronze' in accommodation section (can be anywhere on the page) (1)                                                                                                    | 1 |  |  |  |  |
|    | 3. Correct contrast for Newsletter No.1 text box – light text on a dark background  OR  Correct contrast for first row in table. Light text on a dark background (1)                                                                                                    |   |  |  |  |  |
|    | Correct contrast for first row in table – light text on a dark background (1)                                                                                                    | 1 |  |  |  |  |
|    | <ul> <li>4. Use of a sans-serif font for one of:</li> <li>Newsletter heading</li> <li>Accommodation heading</li> <li>Newsletter No.1 / August 2020 (1)</li> </ul>                                                                                                    | 1 |  |  |  |  |
|    | 5. Use of <b>text wrap</b> to wrap some of the provided text around any image (text doesn't have to be in two columns) (1)                                                                                                    | 1 |  |  |  |  |
|    | <ul> <li>6. Table included that has:</li> <li>two columns (any number of rows) and some of the provided information</li> <li>First row of table merged to span two columns (1)</li> </ul>                                                                                                    | 1 |  |  |  |  |
|    | o Trist fow of table mergea to spain two columns (1)                                                                                                    | - |  |  |  |  |
|    | 7. Newsletter <b>heading</b> included – must be an appropriate size for a heading (1)                                                                                                    | 1 |  |  |  |  |
|    | <ul> <li>8. Include one image (can be distorted) from:</li> <li>Stone Cottage</li> <li>Narrowboat 1, 2 or 3</li> </ul>                                                                                                    | 1 |  |  |  |  |
|    | Caravan or Caravan 2 (1)                                                                                                    |   |  |  |  |  |
|    | 9. Two horizontal <b>lines</b> included (any colour or weight) for the Newsletter heading (1)                                                                                                    | 1 |  |  |  |  |
|    | 10. Three <b>overlapping circles</b> (can be distorted) included (anywhere on page) that are different shades (1)                                                                                                    | 1 |  |  |  |  |
|    | 11. The Newsletter No.1 text is <b>on top of</b> Stone Cottage image (accept any image and does not require August 2020 text) (1)                                                                                                    | 1 |  |  |  |  |
|    | <ul> <li>12. Newsletter is fit for audience and purpose, consider:</li> <li>Provided information is included – appropriate amount of text in page columns and 6 rows in the table</li> <li>Page layout: information is accessible</li> <li>Suitable hierarchy in layout e.g. size of images, headings and subheadings</li> <li>Appropriate colour scheme/shading (if B&amp;W)</li> <li>Images not overly distorted (1)</li> </ul> | 1 |  |  |  |  |
|    | - images not overty distorted (1)                                                                                                    |   |  |  |  |  |

| <b>B4</b> b (i) | Comment on your newsletter and how it compares to Lucia's design                                   |     |
|-----------------|----------------------------------------------------------------------------------------------------|-----|
| D (1)           | Allow any suitable comparison (1) then a comment on how it compares (1)                            | 2   |
| (ii)            | Lucia wants to create a letter to send to customers                                                |     |
|                 | Explain <b>one</b> benefit to Lucia of using mail merge to do this                                 |     |
|                 | Fewer errors/saves time (1) because the letter is only created once and sent to everyone (1)       | 2   |
| (iii)           | Give <b>one</b> reason why standard conventions, such as salutation, are used when writing letters |     |
|                 | Any <b>one</b> from:                                                                               |     |
|                 | consistent layout                                                                                  | 1   |
|                 | more formal/standard                                                                               |     |
|                 | ensure all information is included                                                                 |     |
| (iv)            | State <b>one</b> reason why it is important to use sensible filenames when saving files            |     |
|                 | Any <b>one</b> from:                                                                               |     |
|                 | easier to find the file later                                                                      | 1   |
|                 | easier for someone else to find the file                                                           |     |
|                 | Total for Task B4                                                                                  | 18  |
|                 | Total for SECTION B                                                                                | 50  |
|                 | Total for paper                                                                                    | 100 |